# **Redmine - Defect #31063 Can't uncheck Gantt chart options of custom queries**

2019-03-20 03:41 - Mizuki ISHIKAWA

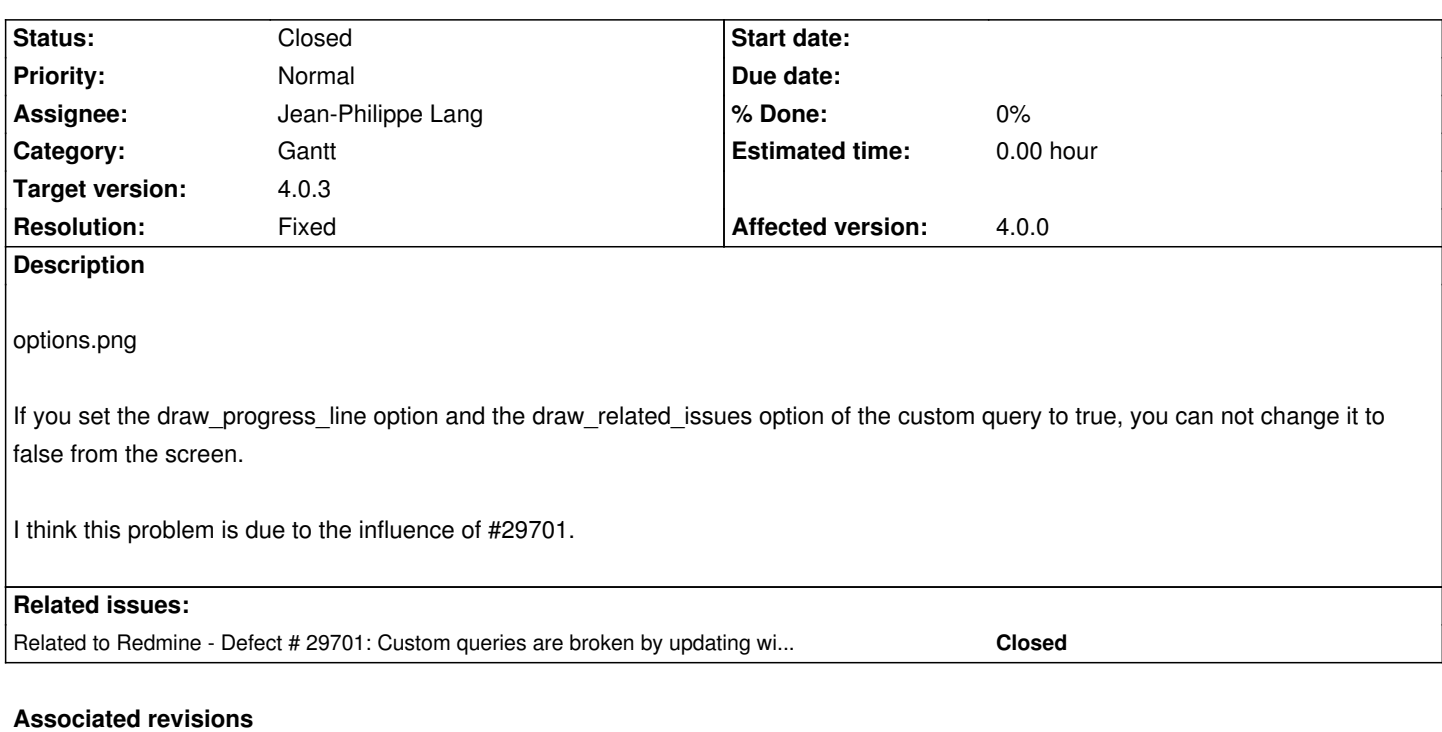

**Revision 18015 - 2019-03-30 07:19 - Jean-Philippe Lang**

Cannot uncheck Gantt chart options of a custom query (#31063).

Patch by Mizuki ISHIKAWA.

#### **Revision 18019 - 2019-03-30 08:16 - Jean-Philippe Lang**

Merged r18015 to 4.0-stable (#31063).

#### **History**

### **#1 - 2019-03-20 03:48 - Mizuki ISHIKAWA**

I think that the cause is that the parameter is nil when the check box is false.

- The solution is to make the parameter '0' if the checkbox is false by the hidden tag.
	- diff --git a/app/views/queries/\_form.html.erb b/app/views/queries/\_form.html.erb

index f424e103cd..7f79906efb 100644

- --- a/app/views/queries/\_form.html.erb
- +++ b/app/views/queries/\_form.html.erb
- @@ -40,6 +40,8 @@
- <% else %>
- <fieldset id="options"><legend><%= l(:label\_options) %></legend>
- <p><label><%= l(:button\_show) %></label>
- + <%= hidden\_field\_tag 'query[draw\_relations]', '0' %>
- + <%= hidden\_field\_tag 'query[draw\_progress\_line]', '0' %>

 <label class="inline"><%= check\_box\_tag "query[draw\_relations]", "1", @query.draw\_relations %> <%= l(:label\_related\_issues) %></label> <label class="inline"><%= check\_box\_tag "query[draw\_progress\_line]", "1", @query.draw\_progress\_line %> <%= l( :label\_gantt\_progress\_line) %></label>

#### **#2 - 2019-03-21 13:31 - Go MAEDA**

*- Target version set to Candidate for next minor release*

### **#3 - 2019-03-25 15:18 - Go MAEDA**

*- Related to Defect #29701: Custom queries are broken by updating with nil parameter values added*

### **#4 - 2019-03-25 15:18 - Go MAEDA**

*- Target version changed from Candidate for next minor release to 4.0.3*

Setting the target version to 4.0.3.

## **#5 - 2019-03-30 07:19 - Jean-Philippe Lang**

*- Subject changed from Can't change Ganttchart options of custom query to false to Can't uncheck Gantt chart options of custom queries*

- *Category set to Gantt*
- *Status changed from New to Resolved*
- *Assignee set to Jean-Philippe Lang*
- *Resolution set to Fixed*

## **#6 - 2019-03-30 07:19 - Jean-Philippe Lang**

Committed, thanks.

#### **#7 - 2019-03-30 08:16 - Jean-Philippe Lang**

*- Status changed from Resolved to Closed*

**Files**

options.png 105 KB 2019-03-20 Mizuki ISHIKAWA